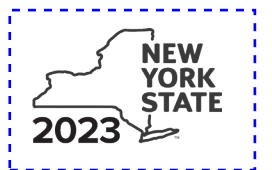

Department of Taxation and Finance

**Employer-Provided Childcare Credit**

**Tax Law – Sections 44 and 606(jjj)**

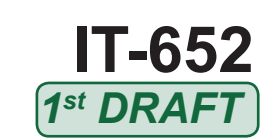

 $\pmb{\theta}$ 

### Submit this form with Form IT‑201, IT‑203, IT‑204, or IT‑205.

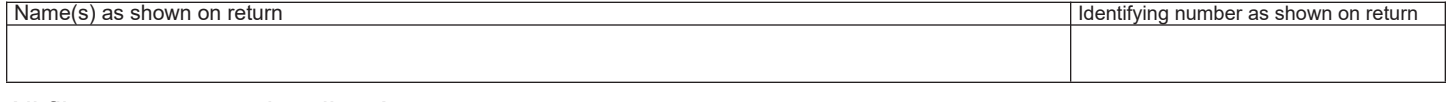

## All filers **must** complete line A.

**A** Are you claiming this credit as an individual (sole proprietor), partnership, or fiduciary of an estate or trust that **earned** the credit (not as a partner, shareholder, or beneficiary, receiving a share of the credit)? *(mark an X in the appropriate box; see instructions)* .................................................................................... Yes No

If *Yes*:

### **Individual (sole proprietor) and partnership:**

If *No,* complete Schedules B and D, and if applicable, Schedule E. Fiduciary, also complete Schedule C.

Complete Schedules A and D, and if applicable, Schedule E. **Fiduciary:** Complete Schedules A, C, and D, and if applicable, Schedule E.

# **Schedule A – Computation of credit**

### **Part 1 – Qualified childcare facility expenditures paid or incurred** *(see instructions)*

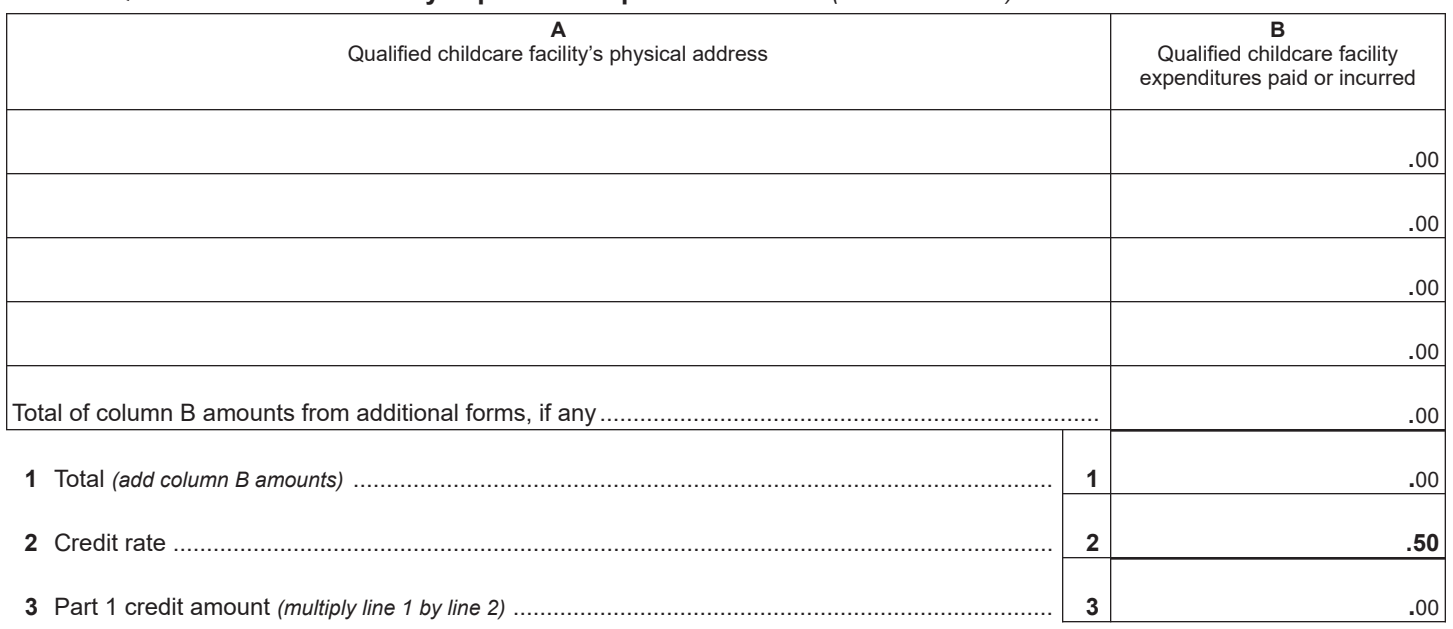

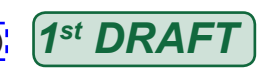

### **Part 2 – Qualified childcare resource and referral expenditures paid or incurred** *(see instructions)*

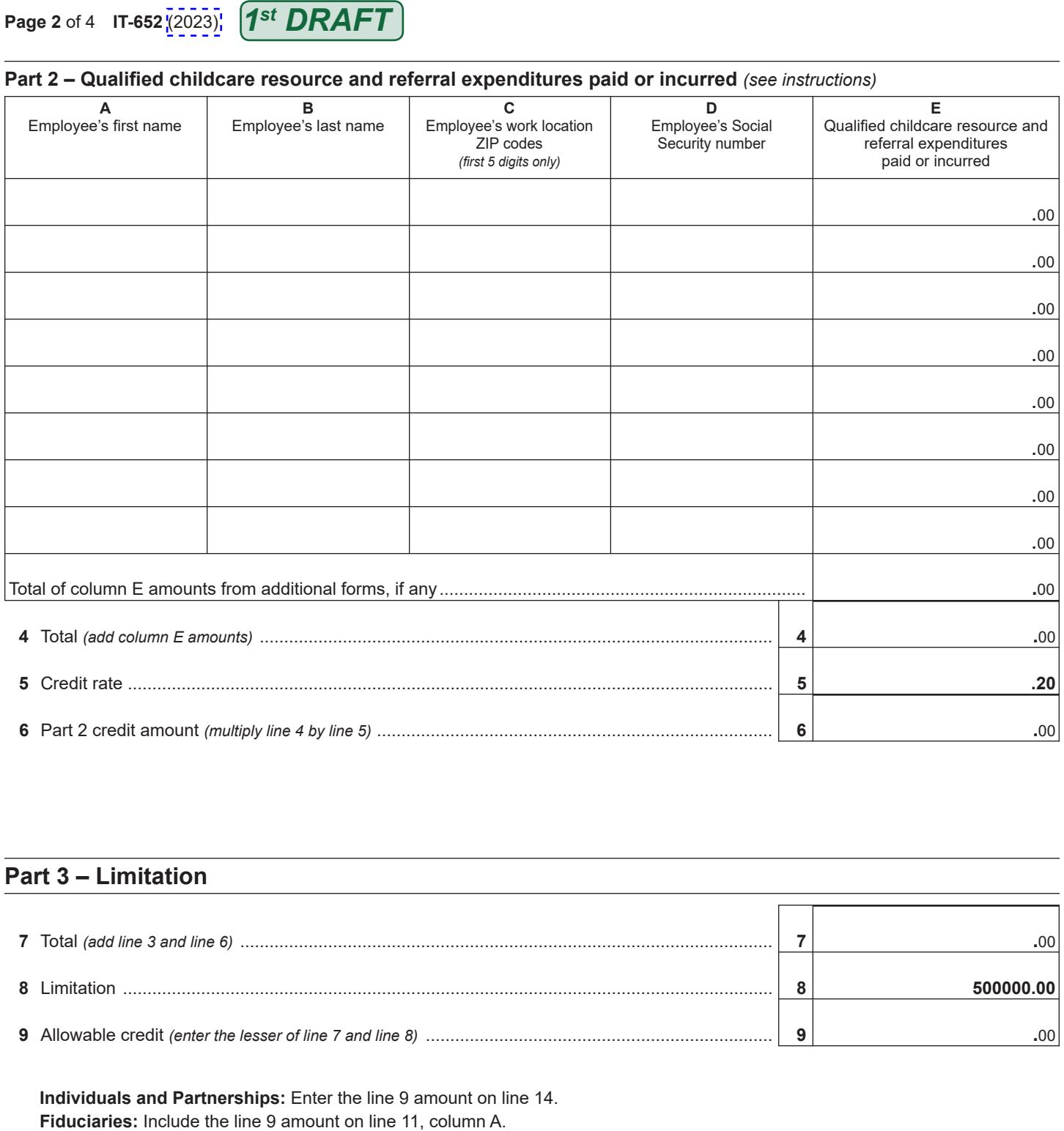

# **Part 3 – Limitation**

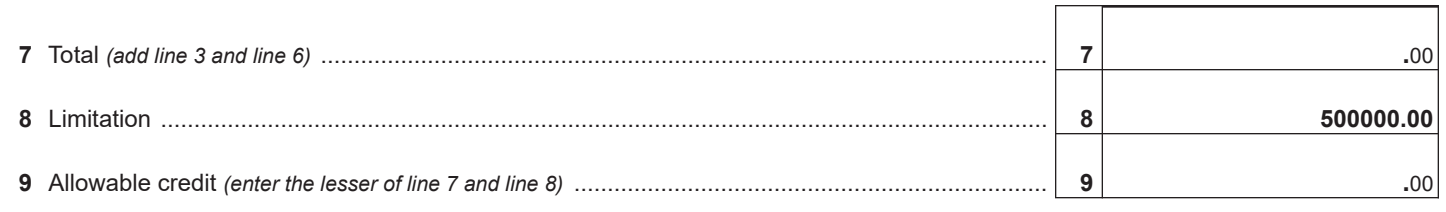

**Individuals and Partnerships:** Enter the line 9 amount on line 14.

### **Schedule B – Partner's, shareholder's, or beneficiary's share of credit and recapture** *(see instructions)*

If you were a partner in a partnership, a shareholder of a New York S corporation, or a beneficiary of an estate or trust and received a share of the credit or recapture from that entity, complete the following information for each partnership, S corporation, estate or trust. For Type, enter *P* for partnership, *S* for S corporation, or *ET* for estate or trust.

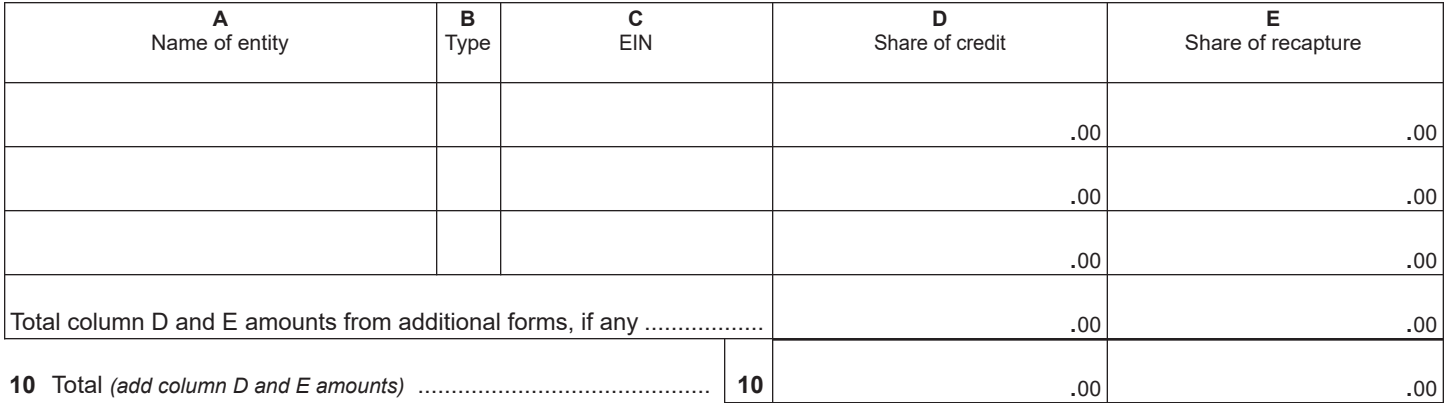

 **Fiduciaries:** Include the line 10, column D amount on line 11, column A, and the line 10, column E amount on line 11, column B. **All others:** Enter the line 10, column D amount on line 15, and the line 10, column E amount on line 23.

## **Schedule C – Beneficiary's and fiduciary's share of credit and recapture** *(see instructions)*

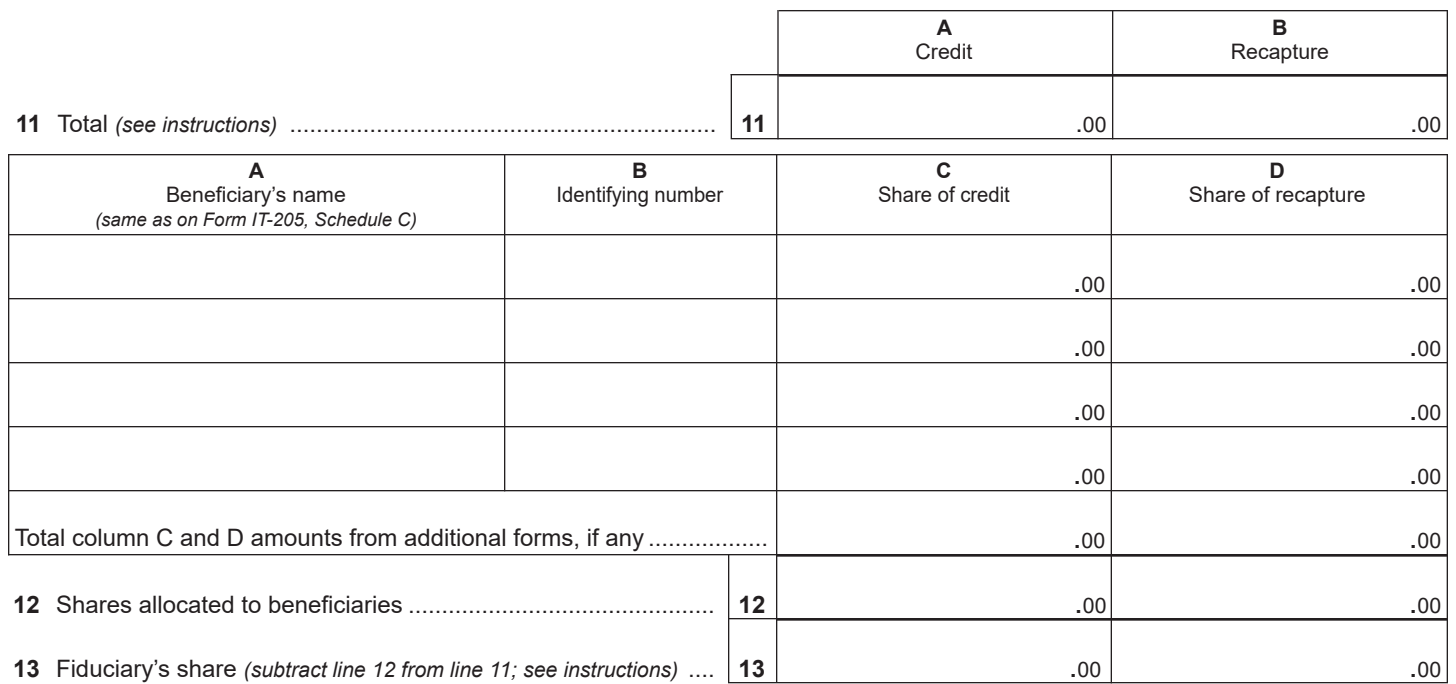

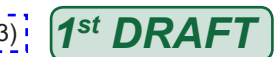

# **Schedule D – Computation of credit** *(see instructions)*

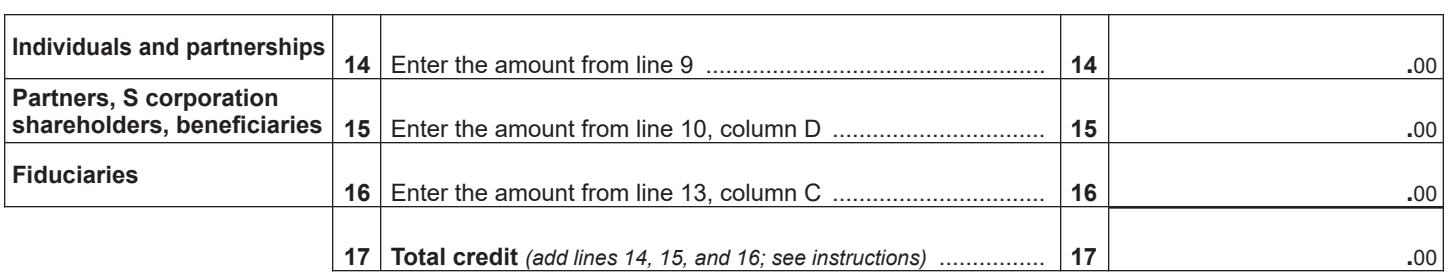

# **Schedule E – Computation of credit recapture** *(see instructions)*

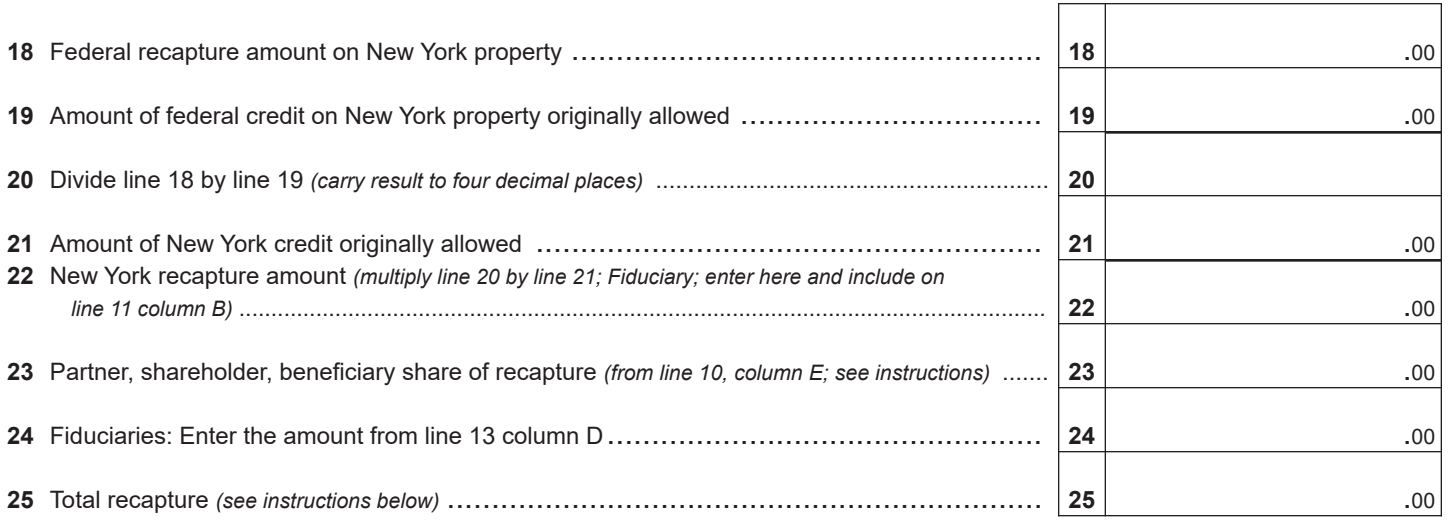

**Individuals, partners, S corporation shareholders and beneficiaries:** Add lines 22 and 23. Enter the line 25 amount and code 652 on Form IT-201-ATT, line 20, or Form IT-203-ATT, line 19.

**Partnerships:** Add lines 22 and 23. Enter the line 25 amount and code *652* on Form IT‑204, line 148.

**Fiduciaries**: Enter the line 24 amount on line 25. Include the line 25 amount on Form IT‑205, line 12.